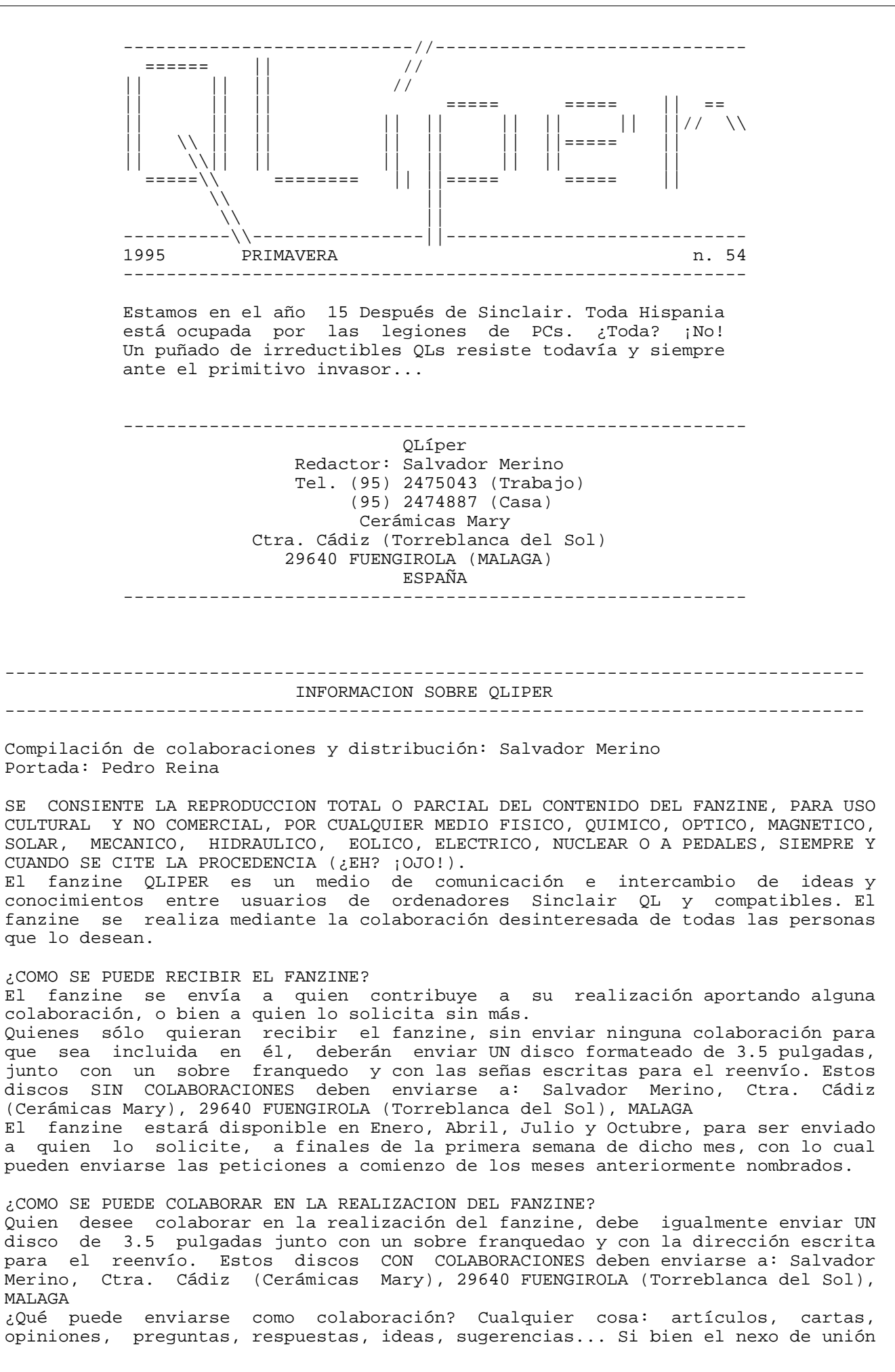

entre quienes hacen posible QLIPER es el interés y la inquietud por el ordenador Sinclair QL, y por la informática en general, y esa es la temática global del contenido del fanzine, QLIPER acepta artículos sobre cualquier tema que pueda interesar a los lectores. Con todas las colaboraciones recibidas a lo largo de un trimestre, se confecciona el fanzine correspondiente al trimestre siguiente. Los discos con los boletines se echarán al correo en el primer fin de semana del del primer mes de cada trimestre. No deben enviarse más colaboraciones hasta haber recibido de vuelta el disco con el fanzine del trimestre correspondiente. FORMATO DE LAS COLABORACIONES

Los textos deben ser ficheros \_doc del programa Quill, con los siguientes márgenes: izquierdo=1, derecho=80, sangrado=1. Los textos deben ir justificados a la derecha, y no deben emplearse caracteres no castellanos cuyo código ASCII sea mayor de 127. Tampoco deben usarse los corchetes cuadrados, ni las llaves, ni las barras vertical o inclinada hacia la izquierda.

En el texto, el título de cada artículo deberá ir en mayúsculas, en letra negrita, y a la izquierda de la línea (en el margen de sangrado). Excepto la letra negrita en los títulos de los artículos, no deberá emplearse ningún tipo de letra (subrayada, negrita, subíndice o superíndice) en los textos.

Deberá dejarse siempre UNA SOLA línea en blanco para separar el título de un artículo del artículo anterior, si lo hay.

Al final de cada cada artículo debe ir el nombre del autor, en la columna 40, seguido en la misma línea por la localidad y la fecha.

Algunas importantes recomendaciones a observar:

-Déjese siempre un espacio detrás de cada signo de puntuación (coma, punto, punto y coma, dos puntos) ¡pero no delante!

-No deben aislarse con espacios los signos de interrogación, admiración, guiones o paréntesis, sino que deben estar unidos a la palabra siguiente -si son signos de apertura- o anterior -sin son de cierre.

-Cuídense tanto la ortografía y las tildes como los errores de "tecleo". Para ello, es recomendable releer lo que se ha escrito.

## ¿COMO ENVIAR PROGRAMAS AL FANZINE?

El fanzine QLIPER sirve también como intercambio de programas (PROGRAMAS REALIZADOS POR LOS MISMOS COLABORADORES, NO PROGRAMAS COMERCIALES). Estos programas pueden estar realizados en cualquier lenguaje disponible para el QL. En la medida de lo posible, y siempre que su longitud no sea excesiva, los textos fuente de dichos programas deben incluirse en un artículo (en la sección del lenguaje correspondiente) en el que se explique el funcionamiento u otros detalles que el autor considere oportuno. Los listados de programas que se incluyan en el boletín, no deberán tener líneas con más de 80 caracteres. Si el autor prefiere no ceder al fanzine el texto fuente, deberá igualmente escribir las instrucciones de manejo en un pequeño artículo, para su inclusión en el fanzine.

Normas a tener en cuenta para enviar programas al fanzine.

-Póngase a cada fichero una extensión adecuada que indique su tipo, por ejemplo: \_bas si es un programa en SuperBASIC

\_exe o \_task si es un programa EXECutable

\_bin si es código máquina no EXECutable

\_txt o \_asc si es un fichero de código ASCII

\_fth si es un texto fuente es Forth

\_scr si es una pantalla, o un fichero fuente del Forth de Computer One ...etcétera

-Póngase a todos los ficheros de un mismo programa un mismo nombre inicial, que no coincida con alguna de las referencias de los programas ya existentes. Si entre los ficheros de un programa existe un fichero \_doc del Quill, o de otro paquete de Psion, el nombre inicial común a todos los ficheros no podrá, por tanto, ser más largo de 8 caracteres.

-No deben emplearse en los nombres de los ficheros caracteres que no sean aceptados directamente, es decir, que no sea necesario encerrar el nombre entre comillas para manipular el fichero.

-Deben escribirse instrucciones detalladas del manejo de los programas, bien dentro del mismo programa, o en un artículo que aparezca en el fanzine, o bien en un fichero \_doc.

Los programas deben enviarse, como las colaboraciones escritas, a: Salvador Merino, Carretera de Cádiz (Cerámicas Mary), 29640 FUENGIROLA (Torreblanca del Sol), Málaga.

-------------------------------------------------------------------------------- Indice -------------------------------------------------------------------------------- - Editorial "Recuento del puñado de QLIPERIANOS" Concurso 10 Aniversario Club Usuarios QL Español II Programas de este disco - Cartas Abiertas Presentación de Pedro Reina, comentarios y un regalo Presentación de Javier Zubieta Aguirre Carta abierta de Felipe Berganza Picón Reflexiones desde el teclado Carta abierta de Miguel Estarellas - Respuestas Respuestas a problemillas de los novatos con la QXL - Noticias APPLE, POWER PCs y Otros MAC OS - Ofertas DISCOS QL DOMINIO PUBLICO -------------------------------------------------------------------------------- Editorial -------------------------------------------------------------------------------- "Recuento del puñado de QLIPERIANOS" Como es costumbre todos los años, en invierno hago el recuento de lectores/colaboradores de QLIPER. No hay sorpresas, continuamos a la baja, pero solamente hemos perdido a 2 lectores, y el Club comienza 1995 con solamente 12 lectores/colaboradores. No es una cifra alta, pero suficiente. Esta editorial está siendo escrita a finales de febrero'95, lo que significa que tengo un margen de tiempo para preparar mis propias colaboraciones. Gracias a los colaboradores habituales de QLIPER ha sido posible el llenar un disco completo sin echar mano a material QL Internacional. Las colaboraciones que reciba en los próximos meses serán reservadas para el QLIPER de Verano. Aprovecho la ocasión para dar las gracias a todos aquellos colaboradores que han contribuido con su desinteresado esfuerzo a llenar los Kbytes de nuestra revista (QLave, CUQ y QLIPER) durante 10 largos años. Muchos de vosotros ya no estais con nosotros, pero yo más que ninguno sé la cantidad de horas que habeis tenido que estar frente al teclado y el monitor para crear vuestros programas y articulos.

Yo no sé si vosotros sois de la misma opinión. A mi me gustaria que todo el material editado por el Club de Usuarios QL Español se pudiese conservar intacto para que algún posible futuro usuario QL pudiese descubrir la historia de nuestro club en el año 2005. Es solamente un sueño, pero el SINCLAIR QL fue el primer micro-ordenador de 8/32 Bits Multitarea, y eso es algo que la historia de la informática no nos deberia negar.

En este número QLIPER me voy a tomar unas merecidas vacaciones. Aunque no lo serán tanto, porque lo que voy a hacer es ponerme a programar los programas de MEDICIONES y PRESUPUESTO que me ha pedido Felipe Berganza Picón, los cuales serán de libre distribución con código fuente en versión QL y comerciales en versión PC.

Salvador Merino, 21 de febrero de 1995

Aquellos que me conozcais un poco no os extrañareis mucho de mis decisiones.

Aún no es 8 de abril de 1995, la verdad es que no importa mucho. He decidido hacer el sorteo del regalo de los dos concursos (articulos y programas), los ganadores son:

- TODOS AQUELLOS QUE HAYAN DECIDIDO COLABORAR ENVIANDO ALGO ANTES DEL 8 DE ABRIL DE 1995 (La fecha será comprobada con el matasellos de correos).

El regalo será una navaja multiuso hasta fin de existencias. Al resto se le enviará un regalo alternativo aún sin determinar. El regalo será enviado a partir de mediados de ABRIL.

Salvador Merino, 21 de febrero de 1995

PROGRAMAS DE ESTE DISCO =======================

- 1X2 QUINIELAS (AUTOR: Rafael Illanes Muñoz)
- Busca Palabras (AUTOR: Pedro Reina)
- Bezier (AUTOR: Pedro Reina)

-------------------------------------------------------------------------------- Cartas Abiertas --------------------------------------------------------------------------------

Presentación de Pedro Reina ===========================

Aceptando la invitación de Salvador en Qlíper 53, hago una pequeña presentación de mi persona.

Me llamo Pedro Reina, trabajo dando clases de matemáticas e informática en el I. B. San Isidro de Madrid. Estoy soltero, pero vivo desde hace cuatro años con mi novia Julia. Nos acabamos de comprar una casa en Madrid, cerca del centro. No tengo hijos.

Compré mi primer QL con lo que me sobró de la extraordinaria de verano de mi primer trabajo. Tenía 33000 pesetas de sobra, y eso era lo que costaba un QL en Peek and Poke. Me atraían ya entonces mucho los ordenadores, pero no había tenido dinero para comprar uno.

Estoy todavía en el QL sobre todo porque es muy cómodo para programar en él. Lo que más me gusta es que maneja la memoria de forma lineal y con direccionamiento de 32 bits. La mayor parte de mi trabajo dando clases lo realizo en el QL: preparar exámenes, llevar las notas. Además también realizo los programas que me van haciendo falta.

Tengo un QL MGE con Gold Card, doble disquetera ED, disquetera 5.25" y monitor en color como QL principal. Un QL con Minerva, Hermes, Expanderam, doble disquetera DD y monitor en blanco y negro como segundo QL. Un PC Dell 466/M con microprocesador 486 a 66 MHz, 4 M de RAM, disco duro de 320 M, doble disquetera ED, lector CD-ROM de doble velocidad, tarjeta de sonido Sound Blaster 16 y QXL como PC principal. Un PC notebook 386sx con 60 M de disco duro y 4 de RAM como segundo PC. Una impresora HP DeskJet 500 con ampliación de memoria de 256K conectada al QL y el PC principales. Un digitalizador HP ScanJet IIp conectado al PC Dell.

En la revista QLíper me gustaría ver software y comentarios en castellano escritos por nosotros mismos.

Escribo fundamentalmente en C, aunque conozco algunos otros lenguajes de programación. Desarrollo un sistema de programación en C llamado Olimpo con el que puedo programar para QL y PC indistintamente.

Comentarios ===========

Sobre los cambios que propone Salvador:

La salida bimensual da más trabajo a todo el mundo, pero evidentemente es mejor vernos cada poco tiempo.

Volver a Quill me parece un paso atrás. Prefiero ficheros de texto, y que cada colaboración lleve su propio fichero.

Sobre los ratones:

Manejar un ratón con las teclas de cursor me parece como comprar una moto de carretera y acoplarle unos pedales para llevarla dando piernas. El ratón y el teclado deben ser, en mi opinión, independientes. Por tanto, la solución de programar el ratón del QL simulando cursores no me convence. Prefiero leer directamente los cambios del ratón, y eso todavía no sé cómo se hace.

Un regalo =========

Os mando una pantalla con el nombre de nuestra revista. Se ve en modo 4. Ya os contaré cómo la he hecho.

Pedro Reina, M.31.1.1995

PRESENTACION JAVIER ZUBIETA AGUIRRE ===================================

Hola a todos. Está es es mi "tarjeta de presentación".

- Nombre: Javier Zubieta Aguirre.
- Edad: 32 años.
- Profesión: Ingeniero Técnico Industrial Electrónico.
- Situación laboral: Parado.
- Estado Civil: Soltero.

- Adquirí un QL en Noviembre de 1985. Lo compré (bueno me lo compró mi madre) por que quería introducirme en el mundo de la informática, y en aquel momento me pareció que era el ordenador con la mejor relación calidad/precio, y con la arquitectura más avanzada (8/32 bits en lugar de los 8 bits que estaban de moda en esa epoca. Los PCs eran carísimos y no demasiado buenos).

- ¿Por qué sigo usando el QL?. Bien, supongo que un poco por comodidad, por su facilidad de manejo y por un sentimiento de lealtad hacia al mismo que no resistiría un mínimo análisis crítico en los tiempos que corren, aunque esto no me preocupa en lo más mínimo.

- Hardware del que dispongo: en su día adquirí una placa SANDY SUPERQBOARD con 512K de RAM, un disco externo de 3 1/2" y una impresora EPSON LX-86 de 9 agujas. Posteriormente, adquirí un ordenador ATARI MEGA ST2 al que instalé una placa emuladora QLEMULATOR. Interiormente tengo instalado un disco duro IDE de 3 1/2" y 127 Mb, aunque no es accesible desde el QDOS, ya que la emuladora sólo esta preparada para trabajar con discos SCSI (más caros que los IDE).

En 1993 vendí mi QL con su placa SUPERQBOARD; además me compré un PC 386SX a 33 Mhz, con el único fin de chapucear un poco, ya que acababa de realizar un cursillo de mantenimiento y reparación de PCs. De hecho, lo utilizo bastante poco. Con 2 Mb de RAM y un disco duro de 127 Mb no se pueden hacer muchas cosas en el mundo PC, como la mayoría de vosotros sabeis.

Dispongo además de una impresora HP DESKJET 500. La EPSON LX-86 la acabo de vender recientemente.

- Software que me gustaría ver publicado en QLIPER: No tengo un interés especial. En realidad, entre los tres sistemas de que dispongo, tengo tantos programas que no tengo tiempo material para sacarles todo el partido. De todas formas, me gustaría disponer de un editor (en realidad un "manipulador/visualizador) de textos de dominio público sencillo, pero rápido, un tipo "browser", para, por ejemplo, ver los archivos de texto de QLIPER lo más comodamente posible. También me gustaría disponer de un programa para trabajar con ficheros tipo .zip, .lhz, .arj, etc, que fueran compatibles con las últimas versiones vigentes en el mundo PC.

¿Se atrevería alguien a compilar el programa de "ray tracing" Persistance Of Vision (POV V2.0) para el QL? Se pueden obtener los códigos fuente en C en el D.P. y pasarlos a C68 no sería difícil. En una SUPERGOLD CARD podría ir rapidísimo. Bueno, para los que no lo conozcais, se trata de un programa de "ray-tracing" donde se pueden definir escenas a base de ecuaciones matemáticas, obteniendo imagenes sintéticas de 16 millones de colores con resoluciones de hasta 4096x4096 pixels (suponiendo que se disponga de suficiente memoria en el disco duro para almacenar estas gigantescas imágenes).

- Temas favoritos: Me gusta que en QLIPER se hable de todo lo relacionado con la informática, nuevas tecnologias, tendencias en el software, nuevos S.O., etc. Si alguien tuviera la paciencia y voluntad necesaria, me gustaría ver un curso de C, aplicado al C68, pero explicado desde el principio, no sólo desde el punto de vista de las definiciones de lenguajes propiamente dichas, sino explicar claramente como usar el C68. Como indicación os diré que tengo algún conocimiento de C, y dispongo del SOZOBON C para ATARI (es una versión de C de dominio público de donde se derivó el C68), pero he sido incapaz de hacer funcionar ni tan siquiera el primer programa ejemplo, aquel que imprime "HELLO WORLD".

La verdad es que tampoco le he dedicado mucho tiempo, pero este tipo de programas, orientados a expertos en trabajar con lineas de comando con cien mil opciones, típico del UNIX, me revientan.

También me gustaría que alguien se dedicara a escribir una serie de artículos en plan didáctico sobre programación. Puede parecer extraño que diga esto en una revista dirigida a un público avezado ya en el uso de los ordenadores, pero yo siento un poco la necesidad de reciclar mis conocimientos. Aunque en la carrera estudié algo, la verdad es que no poseo una base sólida en programación. Me refiero al enfoque sistemático a la hora de programar. Como abordar un algoritmo, como estructurar y tratar datos, como depurar un programa, como trabajar en pseudo código, etc.

Soy capaz de codificar programas en varios lenguajes, pero lo que me cuesta es enfocar los algoritmos de la manera más eficaz. ¿Tal vez lo que tendría que hacer es ir a una academia a aprender lenguaje C orientado al objeto? ¿Que me recomendais vosotros? (Tened en cuenta lo dicho anteriormente sobre compilador C68).

Sobre los temas que me gustarían ver el QLIPER hace tiempo que me ronda una idea. Ya que creo que todos disponemos de un PC o, al menos tenemos acceso fácil a ellos, ¿no sería conveniente ampliar nuestro círculo incluyendo otros sistemas? Muchos de los temas tratados en QLIPER podían ser interesantes para usuarios de otros sistemas (PC, MAC, AMIGA, ATARI). Simplemente con usar discos en formato PC a 720 Kb y ficheros comprimidos (tipo zip, por ejemplo) se podría dar una amplia cobertura a todos los sistemas. Por ejemplo, el tema que mencione en el parrafo anterior sería de interes para el usuario de cualquier ordenador, siempre que se explicaran las cosas de manera lo más abstracta posible, utilizando pseudo-código. El pasar de éste al lenguaje correspondiente a cada máquina no debería resultar dificil para nadie, tan pronto como adquiriera una mínima práctica.

El problema que le veo a esto es que podría convertirse en una especie de caballo de Troya, de manera que el espacio dedicado al QL se iría reduciendo poco a poco en beneficio de los otros sistemas (de los PCs previsiblemente). Además, cuanto mayor se hiciera el club más difícil sería de controlar, pero también tendría la ventaja de renovar a los colaboradores (así Salvador se podría ver liberado de la carga que ha tenido que llevar desde hace tanto años). De todas maneras habría que reflexionar acerca de nuestro club. ¿Hasta donde y cuando estamos dispuestos a llegar? ¿No sería mejor tratar de encontrar nuevas alternativas que nos permitieran mantener el contacto establecido (aunque haya sido sólo a través de disco en la mayoría de los casos) que ir dejar muriendo a este club? Es significativo ver como el número de colaboraciones en muy reducidas y casi siempre por parte de las mismas personas.

Otra posibilidad, apuntada ya hace tiempo por Salvador, sería la de establecer una BBS, pero no se si muchos disponeis de un MODEM. En cuanto pueda me gustaría comprar uno, pero mientras no encuentre trabajo lo llevo un poco crudo.

- No domino ningún lenguaje de programación. Me defiendo un poco en SuperBASIC, tengo conocimientos de PASCAL, y un poquito de ensamblador 68000. El uso principal que le doy al ordenador es para procesar textos (por ejemplo, ahora mismo para enviar mis currículum vitaes), para gráficos (más que nada en plan mirón, por que lo mio no es el arte), autoedición y juegos (simuladores de vuelo, arcades, etc).

Esto es todo lo que se me ocurre contaros como presentación. Permanecer atentos a la pantalla, ya que espero enviar más colaboraciones a QLIPER que ojalá os gusten.

Javier Zubieta Aguirre. Bilbao, 12/2/95

FELIPE BERGANZA PICON and the set of the set of the set of the set of the set of the set of the set of the set of the set of the set of the set of the set of the set of the set of the set of the set of the set of the set o Avda. Gral. Sanjurjo, 34 esc. 1-4A. BURGOS. 09004.

Querido amigo en el QL (o QXL) :

Por fin te voy a enviar el inicio de un posible programa tecnico ingenieril (te voy a escribir sin acentos porque con el teclado ingles que utiliza la QXL hacerlo bien es mas largo en tiempo y no tengo montado ahora el viejo QL que me sigue funcionando sin rechistar, salvo la membrana que la he cambiado dos veces desde 1.986.)

Si que es verdad que a veces se calienta y con el programa XCHANGE que es el que yo mas utilizo al enviar a impresora se cuelga a veces. Pero todo es mas facil con el QL que con la QXL en el PC sobre todo por no tener la facilidad TRA 1 que tiene el QL para escribir en espanol.

Bueno, del programa que te tengo hablado hace mucho tiempo, he hecho un esquema que te incluyo en papel y que va grabado en el fichero fbp1\_aba realizado en ABACUS que es la forma que yo habitualmente trabajo desde hace mucho tiempo, pues aunque empece programando pronto vi que con las posibilidades del ABACUS se resolvian todas mis pegas en especial las de presentacion en papel, es decir, la edicion.

En los escritos te he senalado lo que son datos con diferentes colores que luego aparecen en las hojas de salida de resultados, en donde tambien van senalados con su color.

Los resultados vienen efectuados mediante las formulas correspondientes que navegando por el ABACUS estan perfectamente definidas, ahora bien, si tienes dificultad en ello, te las escribiria yo utilizando algun esquema de programacion. En principio no lo hago hasta ver que forma te facilita a ti las cosas mejor.

Te mando discos para seguir enganchado al QLIPER como sea, y en cuanto a este paquete de programas que me gustaria hacer con tu colaboracion mi idea es la siguiente:

La venta esta asegurada entre los profesionales de mi especialidad, ingenieros de caminos, tecnicos de obras publicas, arquitectos, etc. Sobre todo si el precio es competitivo frente a lo que hay ya en el mercado que es poco y en especial, si sobre todo es versatil, es decir, que cada uno pueda hacer a su medida lo que necesite partiendo de una base de datos minima que le ofrezcamos.

Los gastos de todo esto, una vez que podamos evaluarlos, yo no tengo inconveniente de correr con ellos, y bueno seria si me pudieras pasar factura a efectos fiscales. Si no puediera ser, ya veriamos como hacerlo. El reparto de beneficios (esperemos que realmente los haya), como mejor te parezca a ti.

Yo llevo muchos anos haciendo esto y me gustaria que sirviera a los demas en

forma de aplicaciones informaticas.

Bueno de momento nada mas, voy a echar un vistazo al ultimo disco que has enviado, el QLIPER 53, a ver si me funciona en la QXL. Por cierto, los algunos programas de los ultimos discos no consigo leerlos en la flp1 he de echar mano de la flp2, no se cual sera la razon. Y desde que la extension es \_txt con el QUILL de mis entretelas no consigo

leerlo, tengo que utilizar el PERFECTION que no manejo bien o hacer un output con el XCHANGE, que siempre es mas imperfecto en presentacion.

En fin seguire contandote cosas poco a poco. Gracias a tu conversor de texto de QL a PC consigo imprimir en espanol como con TRA 1 de antes.

Un abrazo de

Fdo. Felipe Berganza Picon.

P.D. Te envio tambien una copia de QLAVE 1 que pedi una vez y que no funciono nunca. Si puedes devolvermelo listo para usar te lo agradeceria, asi tengo la coleccion incompleta.

Y un diskette en blanco para nuevos QLIPER o para cumplir con los anteriores que he recibido y no he enviado. Se me suele pasar lo de enviar, para mi era mas facil lo de la cuota, pero en fin, Salvador, yo sigo enganchado al QL "in eternum".

## REFLEXIONES DESDE EL TECLADO.

Cumplimentando la presentación que nos solicitaba Salvador en el número 53 de QLIPER me puse a meditar sobre alguno de sus puntos, especialmente sobre la utilidad que doy a mis ordenadores. Como también indica Salvador, está claro que con el tiempo las cosas se ven de distinta forma. Hace unos años creo que todos los que perteneciamos al club teníamos en común una especie de sentimiento justiciero acerca de nuestro querido QL. Sin darnos cuenta nos habíamos quedado al margen de las corrientes al uso. El ejemplo sacado de las historia de Asterix que figuran al comienzo de cada número de QLIPER (antes CUQ) no pueden ser más sintomáticas. Al final todos hemos sucumbido ante la fuerza de los acontecimientos. Ya no nos empeñamos tanto en demostrar al que nos quiera oir acerca de las excelencias de los procesadores 68xxx o del QDOS. A pesar de ello nos sigue quedando un cariño especial a nuestro querido ordenador que todavía ha de durar bastante tiempo.

Si algo me ha enseñado el tiempo es que, en materia de ordenadores, como en materia de todo producto industrial de consumo, lo que realmente importa no es sus bondades o defectos técnicos sino su comercialización.

La situación actual del mundo de la informática tiene que ver poco con aquellos primeros tiempos cuando más o menos todos los que formamos QLIPER empezamos a tomar contacto con los ordenadores, es decir, los primeros años 80.

Cuando conseguí mi QL mi ilusión era programar; ser capaz de hacer esos programas y esos juegos que circulaban por entonces y me parecían increibles. Hoy en día a cualquier chaval de 6 años estos programas y juegos les parecerían una birria, pero lo bueno del caso es que pocos de estos usuarios jovenes actuales (entre 11 y 18 años) son capaces de escribir un simple programa.

Con la cantidad de piratería y software de dominio público que hay disponible no es extraño que suceda así. Yo mismo, con mi ATARI y mi PC no soy capaz de programar una sola línea de programa. No puedo alegar tampoco falta de tiempo, ya que llevo dos años en el paro y aún así, el tiempo que dedico a programar es pequeñisimo. De hecho empecé un programa en Abril del 94 y todavía lo tengo sin acabar. Espero acabarlo y enviarlo al club, ya que me parece que podría ser del interés general.

De esta suerte, puedo aseguraros que, aunque casi no copio nada para PC o ATARI, con la cantidad de soft de d.p. de que dispongo tendría para entretenerme para el resto de mi vida. Si encima me comprara un CD ROM y un MODEM (algo que no puedo hacer actualmente al no tener trabajo) no os quiero ni contar. Cada vez estoy más convencido que los ordenadores domésticos tienen poca utilidad, sobre todo para personas como yo, que son muy desordenadas. Lo único para lo que sirven es para gastar más y más dinero, ya que fomentan el consumismo de una

manera desaforada. Como ejemplo claro de ello están la cantidad de personas que cada vez que sale un nuevo procesador más rápido que el anterior ya se sienten ansiosos por cambiar su ordenador, aunque no tenga más de dos años en la mayoria de los casos y aunque ya tenga mucha más capacidad que la necesaria para sus actuales y futuras necesidades objetivas.

Por cierto, menos mal que aquí, en el Pais Vasco, se les acaba de ocurrir inagurar un servicio de recogida para el reciclado de componentes electrónicos, incluyendo ordenadores.

Al final en los temas tecnológicos lo que privan son los intéreses comerciales. Del mismo modo que no se erradica el hambre o que no se ha llegado a Marte por falta de interés económico en ello, el futuro de la informática dependerá de las decisiones de las grandes compañias. Me produce un poco de asco ver la fortuna que Bill Gates, el presidente de Microsoft, ha amasado en pocos años, siendo en estos momentos el hombre más rico de los E.E.U.U., con una fortuna mareante. No es por envidia, pero me hace reflexionar sobre la enorme capacidad de decisión que pueden llegar a tener ciertas personas o instituciones. No se si será por que estoy influido por el clima político que estamos viviendo, pero me da un poco de miedo pensar que vamos hacia una sociedad controlada por personas o instituciones con un gran poder económico con intereses particulares lejanos a los de la sociedad en general, en una especie de sociedad Orwelliana.

Os habreis dado cuenta de que en realidad lo que a mí me gustaría es trabajar como columnista en una revista de informática o metafísica. A propósito, estoy abierto a cualquier oferta económica.

Bueno, perdón por tanto rollo. A veces me pregunto si no sería mejor vender todos los ordenadores y comprarme una bicicleta de montaña para tomar el aire sano del monte. Un momento, ¿quien dijo que son incompatibles ambas cosas ...?

Javier Zubieta Aguirre, Bilbao 12/2/95

CARTA ABIERTA DE Miguel Estarellas ==================================

Queridos Qliperos:

Estoy hecho un completo lio. Y ademas obligado a hacer constantes faltas de ortografia. Y a escribir un fichero de texto en vez de un documento Quill (aunque personalmente yo lo prefiero porque asi es directamente legible con un simple comando 'MORE', que supongo que todos tenemos cargado). Pero tampoco soy capaz de poner interrogacion, maldito teclado, y tendreis que suplir con bastante imaginacion mis carencias. He ahi el porque de mi batalla:

- Desde mediados de diciembre soy poseedor de un PC (!) i486 SX25 4/200 que no domino en absoluto, ni en relativo.
- Desde finales de diciembre tengo en mi poder un QXL a tope de memoria.
- Desde primeros de enero poseo una impresora HP Deskjet 520.
- Desde mediados de enero tengo la nueva version de SMSQ V2.47
- Desde entonces estoy hecho un verdadero lio y ya he tenido un colapso (del ordenador, a Dios gracias) que me ha obligado a partir de cero de nuevo.

Es dificil describir las primeras impresiones. Es un animal enteramente distinto que se maneja desde un hardware que para mi era desconocido. Pero por ahi dentro encontramos un viejo y fiel amigo rodeado de mas y mas potentes funciones. Y rapido, muy rapido, sobre todo cuando la referencia anterior es un MG Trump-card. Hay que citar aparte el hecho de que los programas SB se lanzan como tareas sin mas que EX programa\_bas. Se abren otras posibilidades de trabajo con ventanas de mayor resolucion, hasta de 800x640 pixels, asi como mejor aprovechamiento de la aritmetica de enteros para mayor velocidad, mejoras en el tratamiento de los "devices", etc. pero hay que tener cuidado en su utilizacion si se quiere mantener la compatibilidad entre nuevo y antiguo software-hardware. Yo, hasta que la practica me haga chocar contra alguna pared, estoy escribiendo esto en una pantalla VGA de 640x480, con una definicion a la que todavia no me he acostumbrado. Claro que tambien podria hacerlo en SVGA, pero para eso ya tendria que liarme un poco mas y meterme con los tamanos (!) de los tipos, que resultan minusculos.

Pero uno de los problemillas colaterales es que no existe "driver" para nuestro teclado (si -acentuado- los hay para ingles, frances, aleman, americano, como siempre) y de ahi mi pelea, entre otros, con los acentos. Esto ya lo sabia de antemano y, sabiendo que la gente de Miracle es muy cumplidora, en la carta de pedido cite este aspecto. Espero recibir en un proximo futuro cuando menos

indicaciones precisas de como actuar.

No he sido capaz de cargar Quill en forma operativa. Todo llegara. En el entreacto estoy trabajando con mi querido QED, editor que no procesador, pero tambien me ha costado un triunfillo el conseguir apanar (mas !) su configurador que para dar el tamano vertical de la pantalla pasa un caracter, por lo tanto hasta un nuevo invento estoy limitado a 255 pixels en vertical. En la lucha por este aspecto me he olvidado de los demas y ahora estoy trabajando con colores y margenes inadecuados. Todo llegara.

Por lo que puedo entender estas dificultades deben de ser comunes a todos los QXLeros novatos,-no es asi (con interrogaciones) Salvador- que encima chocamos con las fantasias del PC. Y con la diferencia de teclado, al que poco a poco me me voy habituando.

Todo esto me ha llegado en un momento en que mi reemprendida vida profesional me reclama dedicacion casi exclusiva. No puedo dedicaros mas tiempo, pero no queria tampoco dejar de contribuir un minimo, y muy malo, a nuestra via de expresion.

Para ella un rapido comentario: La modalidad actual de envio contra envio a mi modo de ver promueve la contribucion, pero a poco indolente que se sea, tambien puede provocar el absentismo, otro mal endemico nuestro. A ti, Salvador, te corresponde enjuiciar los resultados. Dentro de unos pocos numeros estaras, estaremos, en condiciones de saber que sistema es mas conveniente.

Por lo dicho apenas he tenido tiempo de hojear Qliper 53, que parece bastantante sabroso. Espero conocer el nuevo material de Dominio Publico y poder dedicar algo de tiempo a vuestros mundos. Un saludo para todos.

> Miguel Estarellas Cruz del Sur, 7 28007 Madrid Tel. (91) 573 07 01

------------------------------------------------------------------------------- Respuestas -------------------------------------------------------------------------------

RESPUESTAS A PROBLEMILLAS DE LOS NOVATOS CON LA QXL ===================================================

Habia decidido no participar en este número de QLíper, pero el deber me llama, pues hay muchas preguntas o dudas que los lectores piden a gritos su solución.

En primer lugar, el parque de QXLs en la comunidad QLIPER ha crecido a 6 unidades. Eso significa que hay usuarios dispuestos a continuar nuestra aventura particular hasta el final, y también que la mitad de la comunidad QLIPER actual posee una QXL.

Sobre el sistema operativo SMSQ, he de decir que me parece un trabajo de titanes lo que ha hecho Tony Tebby en muy poco tiempo y con gran escasez de recursos económicos y humanos. Escribir un sistema operativo tan pequeño y potente como el SMSQ corriendo en tres plataformas hardware muy diferentes entre si (QL, ATARI Y QXL), y que a su vez se dividen en muchisimas configuraciones diferentes, no es precisamente un trabajo fácil.

Uno de los errores actuales de la versión del sistema operativo SMSQ es un error de compatibilidad con programas QDOS que corrian bien en versiones anteriores. Por ese motivo y mientras no se solucione, utilizo la v2.16 Julio 1994 con SBASIC para correr programas que dan problemas en la v2.31 y v2.47 como los programas compilados con C68 v4.01 y el propio compilador.

He estado leyendo las cartas de los usuarios novatos QXL. La verdad es que todos se quejan de que no hay driver de teclado ESPAÑOL en eso estoy de acuerdo deberiamos presionar a MIRACLE SYSTEMS para que haga el driver ESPAÑOL, pues ya el parque de usuarios QXL ESPAÑOLES ha aumentado lo suficiente como para solicitarlo. Para aquellos que tengais problemas para localizar las combinaciones de teclas de los caracteres Españoles en un driver teclado Inglés, os pongo la siguiente lista:

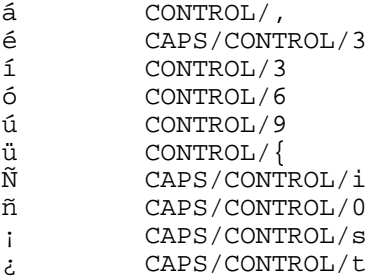

Otro problema que tienen los novatos usuarios QXL es que no saben traducir los caracteres a enviar a su impresora. Yo en el QLIPER 51 OTOÑO'94 habia puesto un programa para configurar el driver del XCHANGE de Psion y un programa C68 que envia a la impresora ficheros de texto traducidos. Afortunadamente, las últimas versiones del SMSQ y SBASIC posee el famoso comando TRA, el cual nos permite hacer 256 traducciones.

En el presente disco os he puesto una versión actualizada del programa TRANS\_BAS de José-M Guzmán (de QLAVE 1 cosecha de 1986), pues habia un nuevo error de sintaxis que el SuperBASIC no detectaba, pero si el SBASIC. Con este programa podeis crear cualquier tabla de caracteres traducidos para el comando TRA del SBASIC. Os adjunto los ficheros BOOT\_TRA y LQ\_TBL que son los que yo utilizo con mi impresora EPSON LQ-550, pero que podria servir con cualquier impresora que use el juego de caracteres IBM.

Otra cosilla, dado el número de usuarios QXL que hay en la comunidad QLIPER, en el próximo disco QLIPER voy a poner la última versión del programa XCHANGE de PSION de dominio público. Una de las ventajas que posee esa versión es que en el entorno QPTR trabajando a resoluciones de 800x600 podemos mover la pantalla del XCHANGE de sitio y poder disfrutar de varias pantallas QL completas al mismo tiempo en multitarea.

Salvador Merino, 25 de febrero de 1995.

## ------------------------------------------------------------------------------- Noticias -------------------------------------------------------------------------------

APPLE, POWER PCS Y OTROS.

Según se comenta en la prensa especializada, APPLE prevé que en pocos años, todos sus ordenadores estarán basados alrededor del microprocesador POWER PC, desarrollado por APPLE, IBM y MOTOROLA. Lo que no está tan claro es la actitud de IBM, que sigue sin sacar al mercado sus PC con POWER PC y emulación MS-DOS. Como ya sabeis, el POWER PC es un chip RISC (de juego de instrucciones reducido), de 32 bits, con coprocesador matemático incluido, cache interno de 32Kb y es capaz de trabajar a velocidades entre 60 y 80 Mhz. Los primeros modelos sacados al mercado por APPLE tienen las siguientes características:

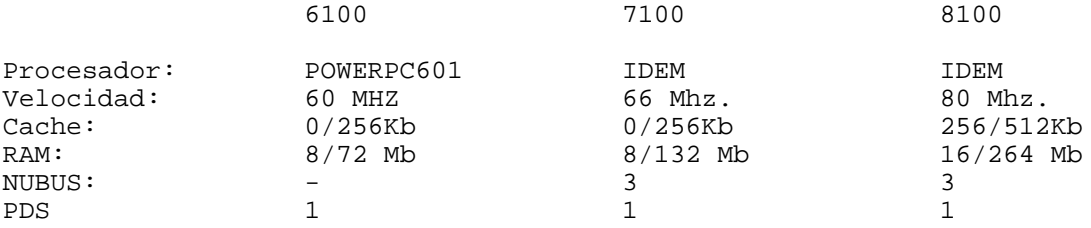

A pesar de las espectaculares cifras hay que tener en cuenta que estos ordenadores también tienen sus limitaciones. En primer lugar hay que destacar que las velocidades de funcionamiento se refieren siempre a las velocidades internas del procesador. En la actualidad es muy costoso fabricar placas base que puedan trabajar a más de 33 Mhz.

Las ranuras NUBUS, exclusivas de APPLE, que permiten utilizar las tarjetas de modelos anteriores de MAc, trabajan ¡a 10 Mhz!. Podeis ver que aqui también se produce un auténtico cuello de botella, como sucede en los PCs con sus ranuras de expansión ISA, que trabajan a 8 Mhz y sólo son de 16 bits. Para obviar esto, los POWER PC de APPLE disponen de una ranura PDS, que permite conectar una tarjeta directamente al procesador, para así no tener que compartir ciclos de bus (retrasos) con las partes más lentas de la placa base (memoria RAM dinámica, de video, etc), permitiendo una velocidad de proceso altísima. Otro problema es que los procesadores POWER PC no son compatibles con el código 68xxx, por lo que para trabajar como un Mac, se debe recurrir a la emulación. Como estos procesadores son potentísimos, aunque la emulación no permite sacar el máximo rendimiento del procesador, el rendimiento es más que aceptable. Según APPLE los POWER PC son entre 3 y 10 veces más rápidos que los modelos más altos de la gama Mac utilizando procesadores 68xxx. Personalmente no me lo creo del todo, así como no me creo que la compatibilidad sea del 100%. Para sacar todo el partido a estos procesadores habrá que esperar a que las casas de software saquen programas compilados especificamente para este procesador (lo cual ya están haciendo las casas más importantes) y que APPLE desarrolle un nuevo operativo escrito 100% en codigo máquina (o al menos compilado en un lenguaje que produzca lenguaje máquina de este tipo) POWER PC. De cualquier manera, APPLE parece estar bastante satisfecha de las ventas. Se habla de vender 1 millón de unidades en el primer año de ventas, lo cual no está nada mal. Por cierto, una curiosidad. Para lograr el abaratamiento de los chips POWERPC, estos se utilizan para aplicaciones más insospechadas. En algun parte leí que se utilizan en lavadoras y en algún otro aparato doméstico. Por desgracia no he podido encontrar la revista en donde se mencionaba este punto, pero más o menos venía a decir esto.

MAC OS.

En un cambio de estrategia que podemos definir como revolucionario, APPLE está dispuesta a licenciar su sistema operativo SYSTEM 7.5 a otras compañias. Más sorprendente resulta saber que incluso estan dispuesto a dar licencia a otros fabricantes para que saquen "compatibles Mac".

Es curioso notar como APPLE en sus primeros tiempos, permitió a otros fabricantes realizar ordenadores compatibles con su APPLE II, pero que cuando lanzó sus MacIntosh cambió por completo su esdtrategia, hasta tal punto que incluso para abrir la carcasa de sus primeros Mac hacia falta un destornillador especial, ya que usaba tornillos con una cabeza totalmente especial. Todavía no se conocen exactamente quienes serán las empresas que obtendrán la licencia de fabricación, pero hay toda clase de rumores, incluyendo primeras marcas de importancia mundial. Ya veremos. Si se confirmaran rumores que hablan de que incluso fabricantes de clónicos PC del Extremo Oriente podrían fabricar estos ordenadores nos encontrariamos con clónicos Mac o PowerPC a precios interesantísimos. Con la potencia de proceso de estos ordenadores y con la experiencia del emulador 68xxx para PowerPC, resultaría muy facil incorporar emuladores QL por software en dichos ordenadores.

Javier Zubieta Aguirre, Bilbao 12/2/95

------------------------------------------------------------------------------- OFERTAS ------------------------------------------------------------------------------- DISCOS QL DE DOMINIO PUBLICO Descripción =========== CUQ\_A1 Números 1-2-3-4  $\begin{array}{ccc} \cdot & \quad & 5-6-7-8 \\ \cdot & \quad & 9-10 \end{array}$  $CUQ_A3$  "  $9-10$ <br> $CUQ_A4$  "  $11-12$ CUQ\_A4 " 11-12<br>CUQ\_A5 " 13-14  $CUQ$   $A5$  "

CUQ\_A6 " 15-16<br>CUO A7 " 17 +  $CUQ_A$ 7  $''$  17 + Screens<br> $CIO$   $\lambda$ 8  $''$  18-19  $CUQ$ <sup>A8</sup>  $"$  18-19<br>CUO A9  $"$  20-21  $CUQ$ \_A $9$ 

CUQ\_A10 " 22-23<br>CUO A11 " 24-25  $CUQ_A11$  " CUQ\_A12 " 26-27<br>CUO A13 " 28-29 CUQ\_A13 " 28-29<br>CUO A14 " 30-31 CUQ\_A14 " 30-31  $CUQ_A15$  "<br> $CIO_A16$  " CUQ\_A16 " 33<br>CUO A17 " 35 CUQ\_A17<br>SCREEN 1 Pantallas digitalizadas<br>" SCREEN\_2 " "<br>SCREEN 3 " " SCREEN\_3<br>SCREEN\_4 " SCREEN\_4<br>SCREEN 5 Pantallas Spectrum GRAFICOS PARA ADULTOS 1, 2 COLECCION GRAFICOS COMPRIMIDOS TRAINING V5.1 QLIPER\_A1 números 36-38<br>QLIPER\_A2 = 37-40  $QLIPER_A2$  "  $37-40$ <br>OLIPER  $\Delta 3$  "  $\Delta 9$ QLIPER\_A3 " 39 QLIPER\_A4 " 41  $QLIPER_A5$  "<br>  $QLIPEP_A6$  " QLIPER\_A6 " 43<br>
OLIPER\_A7 " 44 QLIPER\_A7 " 44<br>OLIPER A8 " 45 QLIPER\_A8 " 45<br>QLIPER A9 " 46 QLIPER\_A9 "<br>OLIPER\_A10 " QLIPER\_A10 " 47<br>Revistas QLIPER'94 Revistas QLIPER'94 48, 49, 50, 51, 52 (5 discos) QLAVE  $=$   $=$   $=$   $=$ QLAVE 1-2-3 **OUANTA** ====== C.A.D\_1 COMMS\_XFER\_1 COMMS\_XFER\_2 EDUC\_1 GMS\_STRAT\_4 GRAPHICS\_1 GRAPHICS\_2 KERMIT  $1-2-3$ LANGUAGES\_1 MATHS\_1<br>ODOS JS 1 QDOS\_JS\_1 (QDOS JS ROM DISASSEMBLY) UTIL\_DRCPY<br>UTIL\_EMACS\_1 UTIL\_EMACS\_1 (UTILs Micro-EMACS editor) UTIL\_EMACS\_2 (Run version editor) UTIL\_GEN 1, 2, 3, 4 PAGE DESIGNER PSION 1, 2, 3, 4 VT 1, 2 PF 1, 2, 3 SP 1 C.G.H. Services =============== C001-C002-C004-C005-C006-C007 AUSTRALIAN 1 CONECTIONS 1 COMMS 1 IMAGENES GIF 1, 2, 3 SUPERBASIC UTILITIES 1 PROG\_LANGUAGE 1 New England QL User Group (NESQLUG)

===================================

```
A001
Svenska QL Gruppen (SveQL)
==========================
S001-S002-S003-S004-S005-S006
QL Contact France
=================
F001-F002-F003-F004-F005-F006-F007-F008-F009-F010-F011-F012-F013
QITALY CLUB
===========
I001-I002-I003-I004-I005-I006-I007-I008-I009-I010-I011-I012-I013
I014-I015
Qitaly Magazine 24-25-26-27
QUBBE
= = = =Q001-Q002
MOLECULAR GRAPHIC v2.0
ELVIS EDITOR
Text 'N' Graphix (Demo)
QPACer
ZM1+ Spectrum Emu
Scottish QL Users Group (SQLUG)
===============================
T001
National Dutch QL-Users Club (sin_QL_air)
=========================================
H001-H002-H003-H004-H005-H006-H007
QUASAR
======
QUASAR 1, 2, 3, 4, 5, 6, 7, 8, 9, 10, 11, 12
Individual Software (Diferentes origenes)
=========================================
X001-X002-X003-X004-X005
QBOX v1.19b
SPECTATOR v1.35 (Spectrum 128K)
Software Spectrum discos 1, 2, 3
Xtricator v1.10
software ZX81 discos 1, 2
PSION XCHANGE v3.90
GZIP
SPECULATOR (48K)
YACC
QTPI
Compilador C68 v4.12 en versión runtime (3 discos).
Compilador C68 para QDOS (v4.01 completa, y runtime v3.05).- Son 5 discos
con el código Fuente. Solamente son necesarios 3 que contienen el runtime,
varias utilidades y los manuales.
LIB CPORT
```

```
LIB QPTR
```
C Debugging Tools C Programming Tools 1 LIB CURSES GNU Text Utilities 1, 2

Condiciones: ------------

- Enviar 225 Ptas por cada disco (Solamente en el territorio Español).
- Medios de pago: Contado, Giro Postal, Cheque, e incluso os puedo aceptar VISA con un recargo del 6% y una autorización firmada junto a una fotocopia del DNI.

Salvador Merino González Ctra Cádiz, Cerámicas Mary 29640 Torreblanca del Sol Fuengirola (Málaga) Tel. (95) 2475043

Revistas PC VGA en disco ========================

- PLAYBYTE número 1.- Revista de contenido porno (un disco HD).

- VENUS número 1.- Revista de contenido porno (1 disco DD).
- VENUS número 4.- Revista de contenido porno (1 disco DD).
- MEGA Z números 0, 1, 2, 3, 4, 5, 6, 7.- Revistas sobre PC para todos los

públicos (un disco DD por revista).